# **1 Premiers contacts**

## **1.1**

L'opération (M,v) :-> Mv est de complexité n² (n multiplications par lignes), et (M,N) :-> MN est de complexité n<sup>3</sup> (on fait l'opération précédente sur les n colonnes de N).

In [3]:

```
def mult_vec_dense(M,v):
     return vector([sum(M[i,j]*v[j] for j in range(v.length())) for i in range(M.nrows
())])
```
#### In [4]:

```
myM = random_matrix(ZZ,4,3); myv = vector(random_matrix(ZZ,1,3));myM,myv
```
 $Out[4]$ :

```
(
[ 0 526 -1][-89 \ 2 \ -40][ 1 -2 -1][2 -8 0], (1, -1, 2))
```
### In [5]:

myM\*myv, mult\_vec\_dense(myM,myv)

Out[5]:

```
((-528, -171, 1, 10), (-528, -171, 1, 10))
```
In [6]:

```
def mult_mat_dense(M,N):
     return matrix([mult_vec_dense(M,c) for c in N.columns()]).transpose()
```
In [7]:

```
myN = random_matrix(ZZ,3,5); myN
```
Out[7]:

 $[ 0 -1 0 -3 7 ]$  $[-1 \ 1 \ -1 \ -1 \ -5]$  $\begin{bmatrix} 2 & 2 & -1 & 1 & 1 \end{bmatrix}$ 

```
myM*myN, mult_mat_dense(myM,myN)
```
#### Out[8]:

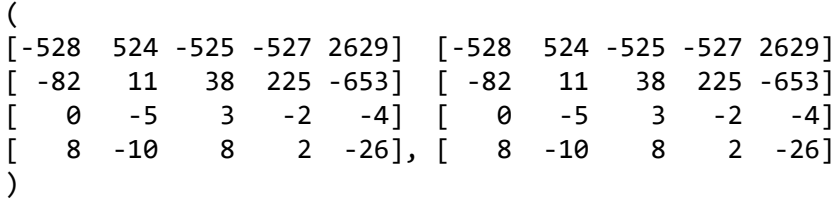

## **1.2**

La densité dans Sage est par rapport au nombre de coefficients dans chaque ligne et chaque colonne.

### In [9]:

matrix.random(ZZ,10,10,density=.2)

#### Out[9]:

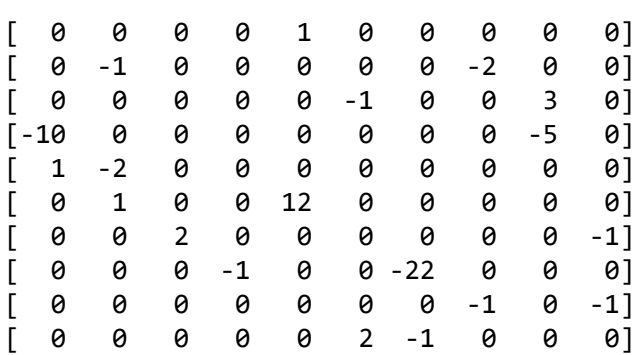

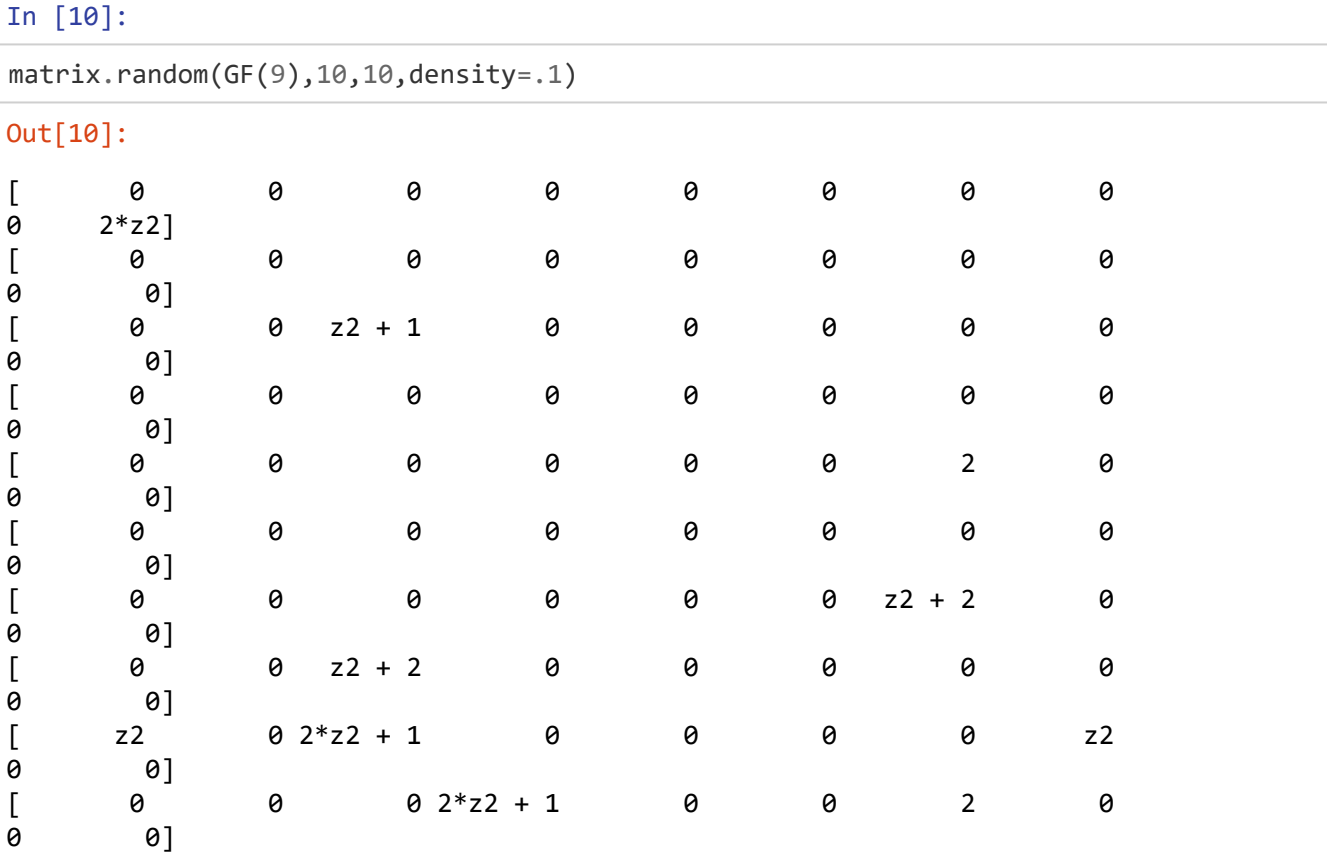

## **1.3**

v :-> Mv est de complexité φ(n)n (φ(n) sur chaque ligne) et N :-> MN est donc de complexité φ(n)n² (on répète l'opération précédente pour chaque colonne de N)

## **1.4**

### In [11]:

```
def gen_generic(A,n,lignes,colonnes,coeffs):
     return [A, n, vector(ZZ,lignes), vector(ZZ,colonnes), vector(A, coeffs)]
```
### In [12]:

gen\_generic(ZZ,6,[0,1],[1,4],[-2,1/2])

```
-
TypeError Traceback (most recent call las
t)
/opt/sagemath-9.2/local/lib/python3.7/site-packages/sage/structure/sequenc
e.py in __init (self, x, universe, check, immutable, cr, cr str, use sage
_types)
    444 try:
- > 445 x[i] = universe(x[i])
    446 except TypeError:
/opt/sagemath-9.2/local/lib/python3.7/site-packages/sage/structure/parent.
pyx in sage.structure.parent.Parent. call (build/cythonized/sage/struct
ure/parent.c:9337)()
    899 if no_extra_args:
\rightarrow 900 return mor. call (x) 901 else:
/opt/sagemath-9.2/local/lib/python3.7/site-packages/sage/rings/rational.py
x in sage.rings.rational.Q_to_Z._call_ (build/cythonized/sage/rings/ration
al.c:32481)()
  4158 if not mpz cmp si(mpq denref((\langleRational>x).value), 1) == 0
:
-> 4159 raise TypeError("no conversion of this rational to int
eger")
   4160 cdef Integer n = Integer.__new__(Integer)
TypeError: no conversion of this rational to integer
During handling of the above exception, another exception occurred:
TypeError Traceback (most recent call las
t)
<ipython-input-12-9374c8844e15> in <module>
----> 1 gen_generic(ZZ,Integer(6),[Integer(0),Integer(1)],[Integer(1),Inte
ger(4)], [-Integer(2), Integer(1)/Integer(2)])
<ipython-input-11-953d083bb2ba> in gen_generic(A, n, lignes, colonnes, coe
ffs)
     1 def gen generic(A,n,lignes,colonnes,coeffs):
----> 2 return [A, n, vector(ZZ,lignes), vector(ZZ,colonnes), vector(A
, coeffs)]
/opt/sagemath-9.2/local/lib/python3.7/site-packages/sage/modules/free_modu
le element.pyx in sage.modules.free module element.vector (build/cythonize
d/sage/modules/free_module_element.c:6359)()
    558 sparse = False
    559
- > 560 v, R = prepare(v, R, degree)
    561
    562 if sparse:
/opt/sagemath-9.2/local/lib/python3.7/site-packages/sage/modules/free_modu
le_element.pyx in sage.modules.free_module_element.prepare (build/cythoniz
ed/sage/modules/free module element.c:6971)()
    661 except TypeError:
    662 pass
--> 663 v = Sequence(v, universe=R, use_sage_types=True)
    664 ring = v.universe()
    665 if not is_Ring(ring):
```
--------------------------------------------------------------------------

```
/opt/sagemath-9.2/local/lib/python3.7/site-packages/sage/structure/sequenc
e.py in Sequence(x, universe, check, immutable, cr, cr_str, use_sage_type
s)
    259 return PolynomialSequence(x, universe, immutable=immutable
, cr=cr, cr_str=cr_str)
    260 else:
--> 261 return Sequence_generic(x, universe, check, immutable, cr,
cr_str, use_sage_types)
    262
    263
/opt/sagemath-9.2/local/lib/python3.7/site-packages/sage/structure/sequenc
e.py in __init_(self, x, universe, check, immutable, cr, cr_str, use_sage
_types)
    446 except TypeError:
    447 raise TypeError("unable to convert {} to an el
ement of {}"
--> 448 .format(x[i], universe))
    449 list.__init__(self, x)
    450 self._is_immutable = immutable
```
TypeError: unable to convert 1/2 to an element of Integer Ring

In [13]:

```
gen_generic(ZZ,6,[0,1],[1,4],[-2,3])
```
#### Out[13]:

```
[Integer Ring, 6, (0, 1), (1, 4), (-2, 3)]
```
On définit maintenant les accesseurs (utiles car on n'a pas à tout remodifier ensuite si l'on modifie l'implantation)

#### In [14]:

```
def get_ring(M):
     return M[0]
```
In [15]:

```
def get_size(M):
     return M[1]
```
#### In [16]:

```
def get_rows(M):
     return M[2]
```
In [17]:

```
def get_ncoefs(M):
     return matc_get_rows(M).length()
```
In [18]:

```
def get_cols(M):
     return M[3]
```
In [19]:

```
def get_coefs(M):
     return M[4]
```
On passe maintenant aux fonctions usuelles

In [20]:

```
def to_dense(M): #version pleine d'une matrice creuse (utile pour l'impression)
    N = matrix(get\_ring(M), get\_size(M))myr = get_{rows}(M) myc = get_cols(M)
    mycoefs = get \; coefficients(M) for i in range(len(myr)):
        N[myr[i],myc[i]] = mycoeffs[i] return N
```
In [21]:

```
def gen_zero(A,n):
     return gen_generic(A,n,[],[],[])
```
### In [22]:

gen\_zero(ZZ,3)

#### Out[22]:

[Integer Ring, 3, (), (), ()]

#### In [23]:

to\_dense(gen\_zero(ZZ,3))

#### Out[23]:

[0 0 0] [0 0 0] [0 0 0]

In [24]:

```
def gen_id(A,n):
     return gen_generic(A,n,range(n),range(n),[1 for i in range(n)])
```
#### In [25]:

gen\_id(ZZ,5)

#### Out[25]:

[Integer Ring, 5, (0, 1, 2, 3, 4), (0, 1, 2, 3, 4), (1, 1, 1, 1, 1)]

In [26]:

to\_dense(gen\_id(ZZ,6))

#### Out[26]:

[1 0 0 0 0 0] [0 1 0 0 0 0] [0 0 1 0 0 0] [0 0 0 1 0 0] [0 0 0 0 1 0] [0 0 0 0 0 1]

#### In [27]:

```
gen_id(Integers(4),6)
```
#### Out[27]:

```
[Ring of integers modulo 4,
6,
(0, 1, 2, 3, 4, 5),
(0, 1, 2, 3, 4, 5),
(1, 1, 1, 1, 1, 1)]
```
### In [28]:

```
to_dense(gen_id(Integers(4),6))
```
#### Out[28]:

[1 0 0 0 0 0] [0 1 0 0 0 0] [0 0 1 0 0 0] [0 0 0 1 0 0] [0 0 0 0 1 0] [0 0 0 0 0 1]

```
In [29]:
```

```
def mult_vec(M,v):
    # on suppose que les anneaux de définition sont compatibles
    # le résultat n'est pas creux
   myr = get rows(M)myc = get\_cols(M) mycoefs = get_coefs(M)
   res = [0 for i in range(v.length())] for i in range(myr.length()):
        res[myr[i]] += mycoeff[i] * v[myc[i]] return vector(res)
```
In [30]:

```
mult_vec(gen_id(ZZ,5),vector(QQ,[1,4/3,6,9,1]))
```
### Out[30]:

(1, 4/3, 6, 9, 1)

In [31]:

```
def mult_mat(M,N):
    # M est creuse, pas N
     return matrix([mult_vec(M,c) for c in N.columns()]).transpose()
```
In [32]:

```
def gen_random(A, n, phi):
     # génère une matrix aléatoire de taille n avec phi(n) = n*phi
   mesrows = []mescols = []mescoefs = [] for i in range(n):
        temp = {randint(0, n-1) for j in [1..floor(n*phi)]} for j in temp:
             mesrows.append(i)
             mescols.append(j)
             mescoefs.append(A.random_element())
     return gen_generic(A,n,mesrows,mescols,mescoefs)
```
In [33]:

myM = gen\_random(ZZ,10,.2); to\_dense(myM)

#### Out[33]:

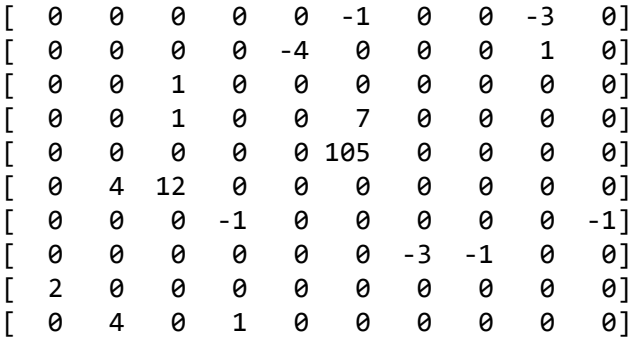

#### In [34]:

```
myN = random_matrix(ZZ,10); myN
```
#### Out[34]:

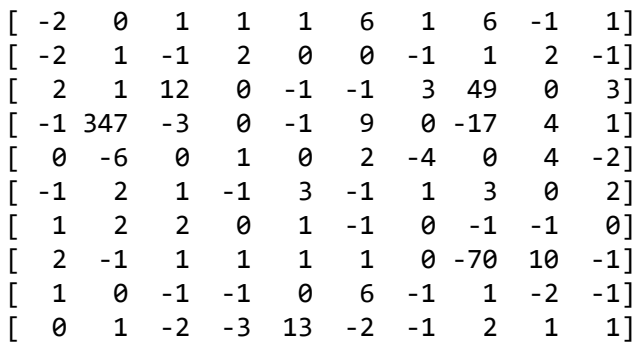

In [35]:

mult\_mat(myM,myN)

### Out[35]:

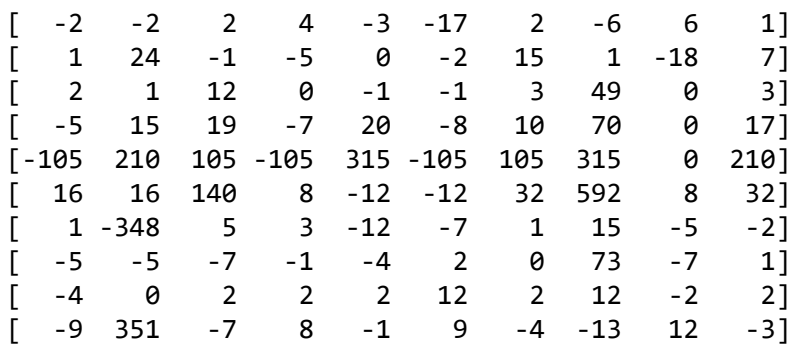

## In [36]:

to\_dense(myM) \* myN

## Out[36]:

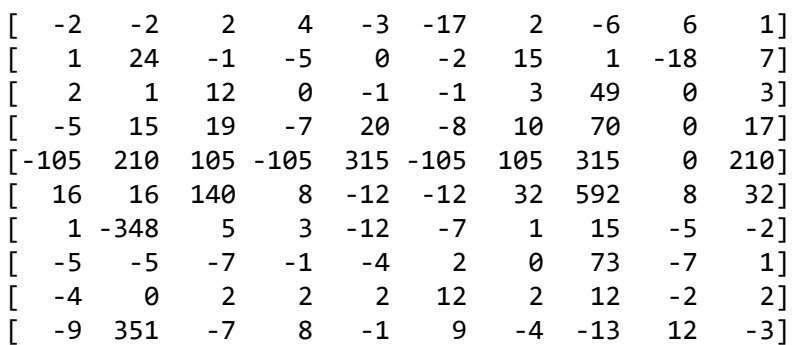

**1.5**

### In [37]:

M = gen\_random(ZZ,200,.01); M

[Integer Ring, 200,

(0, 0, 1, 1, 2, 2, 3, 3, 4, 4, 5, 5, 6, 6, 7, 7, 8, 8, 9, 9, 10, 10, 11, 11, 12, 12, 13, 13, 14, 14, 15, 15, 16, 16, 17, 17, 18, 18, 19, 19, 20, 2 0, 21, 21, 22, 22, 23, 23, 24, 24, 25, 25, 26, 26, 27, 27, 28, 28, 29, 29, 30, 30, 31, 31, 32, 32, 33, 33, 34, 34, 35, 35, 36, 36, 37, 37, 38, 38, 3 9, 39, 40, 40, 41, 41, 42, 42, 43, 43, 44, 44, 45, 45, 46, 46, 47, 47, 48, 48, 49, 49, 50, 50, 51, 51, 52, 52, 53, 53, 54, 54, 55, 55, 56, 56, 57, 5 7, 58, 58, 59, 59, 60, 60, 61, 61, 62, 62, 63, 63, 64, 64, 65, 65, 66, 66, 67, 67, 68, 68, 69, 69, 70, 70, 71, 71, 72, 72, 73, 73, 74, 74, 75, 75, 7 6, 76, 77, 77, 78, 78, 79, 79, 80, 80, 81, 81, 82, 82, 83, 83, 84, 84, 85, 85, 86, 86, 87, 87, 88, 88, 89, 89, 90, 90, 91, 91, 92, 92, 93, 93, 94, 9 4, 95, 95, 96, 96, 97, 97, 98, 98, 99, 99, 100, 100, 101, 101, 102, 102, 1 03, 103, 104, 104, 105, 105, 106, 106, 107, 107, 108, 108, 109, 109, 110, 110, 111, 111, 112, 112, 113, 113, 114, 114, 115, 115, 116, 116, 117, 117, 118, 118, 119, 119, 120, 121, 121, 122, 122, 123, 123, 124, 124, 125, 125, 126, 126, 127, 127, 128, 128, 129, 129, 130, 130, 131, 131, 132, 132, 133, 133, 134, 134, 135, 135, 136, 136, 137, 137, 138, 138, 139, 139, 140, 140, 141, 141, 142, 142, 143, 143, 144, 144, 145, 145, 146, 146, 147, 147, 148, 148, 149, 149, 150, 150, 151, 151, 152, 152, 153, 153, 154, 154, 155, 155, 156, 156, 157, 157, 158, 158, 159, 159, 160, 160, 161, 161, 162, 162, 163, 163, 164, 164, 165, 165, 166, 166, 167, 167, 168, 168, 169, 169, 170, 170, 171, 171, 172, 172, 173, 173, 174, 174, 175, 175, 176, 176, 177, 177, 178, 178, 179, 179, 180, 180, 181, 181, 182, 182, 183, 183, 184, 184, 185, 185, 186, 186, 187, 187, 188, 188, 189, 189, 190, 190, 191, 191, 192, 192, 193, 193, 194, 194, 195, 195, 196, 196, 197, 197, 198, 198, 199, 199), (58, 28, 106, 182, 184, 34, 73, 41, 112, 153, 72, 37, 33, 42, 132, 7, 12 4, 6, 40, 153, 40, 121, 170, 101, 160, 195, 112, 17, 0, 138, 147, 159, 19 6, 7, 96, 20, 139, 29, 56, 46, 157, 30, 157, 190, 168, 77, 8, 33, 138, 13 1, 147, 100, 65, 74, 53, 165, 166, 190, 184, 52, 147, 37, 185, 11, 172, 19 7, 80, 124, 162, 38, 116, 149, 144, 182, 127, 79, 157, 119, 49, 134, 96, 4 2, 184, 151, 57, 164, 122, 5, 88, 33, 152, 13, 40, 194, 67, 30, 56, 87, 6 8, 174, 116, 173, 32, 100, 19, 198, 64, 61, 72, 171, 139, 78, 109, 126, 18 1, 110, 90, 55, 98, 84, 13, 15, 197, 159, 21, 141, 8, 36, 9, 29, 94, 151, 158, 86, 74, 108, 119, 71, 12, 39, 27, 62, 77, 94, 153, 130, 0, 30, 93, 16 6, 124, 133, 107, 159, 112, 118, 41, 13, 32, 67, 74, 103, 82, 12, 80, 2, 9 6, 50, 105, 138, 74, 42, 160, 187, 181, 159, 82, 157, 154, 60, 44, 70, 17 1, 94, 152, 16, 188, 61, 90, 82, 133, 15, 185, 53, 46, 78, 172, 20, 75, 8 5, 62, 14, 82, 123, 50, 93, 89, 95, 185, 2, 187, 38, 160, 116, 40, 122, 3 7, 39, 66, 27, 11, 87, 8, 47, 136, 61, 160, 33, 153, 35, 25, 131, 73, 141, 119, 47, 99, 103, 0, 194, 31, 58, 59, 160, 89, 80, 157, 13, 166, 48, 5, 10 4, 118, 40, 44, 132, 70, 120, 153, 25, 37, 41, 162, 1, 5, 96, 2, 17, 133, 170, 68, 141, 167, 160, 103, 83, 164, 148, 6, 48, 87, 53, 175, 46, 31, 56, 19, 17, 154, 42, 69, 153, 187, 100, 28, 72, 4, 159, 7, 45, 133, 191, 47, 3, 51, 187, 70, 100, 135, 61, 78, 96, 140, 16, 37, 99, 165, 169, 4, 106, 1 01, 194, 150, 171, 175, 136, 99, 185, 22, 194, 68, 58, 130, 27, 110, 18, 1 41, 185, 52, 1, 134, 44, 6, 170, 69, 184, 1, 195, 190, 145, 38, 184, 119, 180, 78, 10, 173, 156, 62, 122, 76, 196, 68, 8, 10, 10, 191, 187, 197, 25, 153, 1, 135, 129, 149, 0, 149, 180, 142, 163, 183, 48, 194, 36, 5, 75, 18 1, 136, 127, 73, 156, 51, 140, 119, 95, 61, 54, 168, 119), (0, -2, 0, 2, 0, 0, 12, 10, -3, -20, 85, -1, -2, 1, 1, 1, -62, 7, -1, 1, 18, -2, -1, -1, -13, -12, 7, -2, 1, -2, 0, -2, -5, 3, -3, -1, 0, 5, -7, - 9, -1, 0, -2, 1, 0, 0, -327, 0, -2, 3, -1, 19, 3, -1, -4, 0, 0, -3, -1, - 1, 0, 0, -1, 0, 1, 1, 10, -1, 9, 0, 0, -21, 2, -10, 0, 0, 2, -1, 0, -1, 4, 3, -15, 2, -3, 7, -1, -1, 0, 2, -1, -5, 2, 0, -3, 0, -2, 0, 39, -5, -5, 2, -6, 0, 0, -1, -1, 1, -1, 1, 0, -1, 0, 21, 4, 1, -1, -4, 1, 1, 1, -3, 0, 2, 2, -5, -1, -7, 1, 0, 2, -20, 0, 2, -2, 0, 3, -2, 0, 0, 5, 0, 1, -1, -1, 2, -1, 0, -1, -1, 230, 0, 0, -5, 1, 1, 0, -1, -1, -4, -1, 1, 1, 2, 9, -1,

0, -1, 0, -2, 0, 1, 0, 1, 0, 6, 1, -2, 8, -5, 2, 0, -5, -1, 4, -1, -1, 1,

1, 0, 0, 0, -1, 1, 0, 0, -4, -4, 10, -1, 1, -3, 0, -1, 0, -7, -1, 0, -2, - 1, 3, 0, -1, 0, 1, -1, 1, 2, 1, 0, 1, -1, 3, 1, -3, 0, 5, 0, 1, -1, -1, - 1, -2, 4, 1, 1, -1, -1, 1, -3, 1, -7, 3, 0, 1, -143, -7, 1, -2, 0, -1, -1, 37, 3, -1, -8, 2, -2, -3, 2, 2, 0, -1, -11, -4, 8, 0, 0, 0, 9, -1, -1, -1, 2, 2, 0, -3, -1, 7, -1, 6, 1, 1, -23, 0, -2, -2, 5, -1, 1, -1, 1, 2, -1, - 1, 0, 2, -3, 3, -2, 0, 4, 2, 5, -1, -1, 0, -1, 72, -2, 1, -10, -2, -3, 0, 2, 1, -1, 4, 1, -5, 0, -2, 1, 12, 1, 8, 0, -3, 1, 14, 1, 1, -1, 3, -3, 1, 4, 0, 1, 1, 1, -5, 0, -5, -1, 0, 4, -1, 21, 19, -1, 0, -1, -1, -1, 3, 0, - 1, 0, 2, -2, -1, -1, 1, 0, -1, 1, 1, -1, -1, -1, -1, 1, 2, -5, 5, 0, -6, 1, 0, 5, 0, 0, 1, -2, 0, 1, 0, 1, 0, 0, -1, 0, 2, 0, 1, -3, -2)]

#### In [38]:

 $Mdense = to\_dense(M); N = random_matrix(ZZ,200)$ 

#### In [39]:

time(mult mat(M,N))

CPU times: user 391 ms, sys: 31 ms, total: 422 ms Wall time: 454 ms

#### Out[39]:

200 x 200 dense matrix over Integer Ring (use the '.str()' method to see t he entries)

#### In [40]:

```
time(mult mat dense(Mdense,N))
```
CPU times: user 7 s, sys: 31 ms, total: 7.03 s Wall time: 7.2 s

#### Out[40]:

```
200 x 200 dense matrix over Integer Ring (use the '.str()' method to see t
he entries)
```
## **1.6**

Il faut faire via la méthode naïve, pour garder le caractère creux

#### In [41]:

```
def puiss(M,n): # M creuse
     if n == 0:
         return identity_matrix(get_size(M))
     return mult_mat(M,puiss(M,n-1))
```
In [42]:

```
def expo_rap(M,n): #M pleine
    if n == 0:
         return identity_matrix(M.nrows())
    N = expo_{map}(M, n//2) res = mult_mat_dense(N,N)
    if n\%2 == 0:
         return res
     return mult_mat_dense(res,M)
```
M = gen\_random(ZZ,200,.01); M

[Integer Ring, 200,

(0, 0, 1, 1, 2, 2, 3, 3, 4, 4, 5, 5, 6, 6, 7, 7, 8, 8, 9, 9, 10, 10, 11, 11, 12, 12, 13, 13, 14, 14, 15, 15, 16, 16, 17, 17, 18, 18, 19, 19, 20, 2 0, 21, 21, 22, 22, 23, 23, 24, 24, 25, 25, 26, 26, 27, 27, 28, 28, 29, 29, 30, 30, 31, 31, 32, 32, 33, 33, 34, 34, 35, 35, 36, 36, 37, 37, 38, 39, 3 9, 40, 40, 41, 41, 42, 42, 43, 43, 44, 44, 45, 45, 46, 46, 47, 47, 48, 48, 49, 49, 50, 50, 51, 51, 52, 52, 53, 53, 54, 54, 55, 55, 56, 56, 57, 57, 5 8, 58, 59, 59, 60, 60, 61, 61, 62, 62, 63, 63, 64, 64, 65, 65, 66, 66, 67, 67, 68, 68, 69, 69, 70, 70, 71, 71, 72, 72, 73, 73, 74, 74, 75, 75, 76, 7 6, 77, 77, 78, 78, 79, 79, 80, 80, 81, 81, 82, 82, 83, 83, 84, 84, 85, 85, 86, 86, 87, 87, 88, 88, 89, 89, 90, 90, 91, 91, 92, 92, 93, 93, 94, 94, 9 5, 95, 96, 96, 97, 97, 98, 98, 99, 99, 100, 100, 101, 101, 102, 102, 103, 103, 104, 104, 105, 105, 106, 106, 107, 107, 108, 108, 109, 109, 110, 110, 111, 111, 112, 112, 113, 113, 114, 114, 115, 115, 116, 116, 117, 117, 118, 118, 119, 119, 120, 120, 121, 121, 122, 122, 123, 123, 124, 124, 125, 125, 126, 126, 127, 127, 128, 128, 129, 129, 130, 130, 131, 131, 132, 132, 133, 133, 134, 134, 135, 135, 136, 136, 137, 137, 138, 138, 139, 139, 140, 140, 141, 141, 142, 142, 143, 143, 144, 144, 145, 145, 146, 146, 147, 147, 148, 148, 149, 149, 150, 150, 151, 151, 152, 152, 153, 153, 154, 154, 155, 155, 156, 156, 157, 157, 158, 158, 159, 159, 160, 160, 161, 161, 162, 162, 163, 163, 164, 164, 165, 165, 166, 166, 167, 167, 168, 168, 169, 169, 170, 170, 171, 171, 172, 172, 173, 173, 174, 174, 175, 175, 176, 176, 177, 177, 178, 178, 179, 179, 180, 180, 181, 181, 182, 182, 183, 183, 184, 184, 185, 185, 186, 186, 187, 187, 188, 188, 189, 189, 190, 190, 191, 191, 192, 192, 193, 193, 194, 194, 195, 195, 196, 196, 197, 197, 198, 198, 199, 199), (147, 119, 193, 114, 25, 101, 138, 151, 82, 173, 178, 159, 113, 28, 16, 1 1, 57, 90, 129, 20, 24, 195, 89, 142, 76, 39, 33, 187, 8, 140, 155, 166, 1 23, 139, 136, 190, 30, 119, 24, 67, 170, 46, 172, 196, 184, 11, 130, 21, 1 63, 31, 56, 112, 96, 196, 89, 173, 107, 172, 33, 109, 64, 61, 33, 98, 176, 3, 49, 179, 153, 138, 113, 118, 93, 142, 0, 125, 106, 43, 111, 56, 109, 7 2, 15, 60, 62, 118, 127, 105, 57, 68, 103, 162, 18, 3, 156, 113, 181, 169, 190, 188, 199, 195, 15, 27, 167, 80, 54, 192, 129, 158, 190, 150, 7, 58, 1 59, 129, 157, 48, 105, 105, 177, 57, 58, 66, 3, 196, 197, 41, 131, 89, 18 5, 130, 131, 19, 173, 132, 173, 194, 74, 168, 179, 13, 134, 73, 118, 146, 197, 50, 14, 144, 32, 154, 143, 0, 2, 37, 159, 17, 111, 19, 151, 20, 134, 115, 23, 184, 129, 168, 9, 185, 78, 41, 75, 82, 42, 160, 125, 176, 67, 43, 62, 67, 126, 20, 31, 53, 175, 0, 66, 148, 15, 73, 154, 81, 119, 16, 37, 18 6, 106, 181, 15, 106, 44, 178, 21, 56, 13, 177, 76, 26, 28, 32, 129, 40, 4 5, 92, 79, 113, 71, 128, 34, 69, 127, 21, 22, 155, 164, 173, 102, 99, 166, 96, 149, 112, 150, 148, 119, 145, 3, 26, 123, 160, 126, 123, 140, 17, 44, 88, 150, 70, 175, 91, 183, 80, 141, 121, 97, 182, 191, 57, 115, 124, 135, 32, 71, 122, 98, 26, 196, 40, 113, 24, 75, 180, 38, 192, 2, 88, 174, 2, 6 7, 16, 29, 41, 71, 197, 22, 74, 86, 153, 53, 89, 6, 192, 147, 72, 96, 112, 67, 114, 189, 163, 109, 130, 31, 24, 199, 69, 63, 155, 196, 130, 118, 34, 18, 138, 163, 40, 49, 0, 76, 4, 94, 76, 165, 136, 99, 1, 2, 115, 150, 190, 30, 72, 151, 100, 12, 173, 46, 21, 37, 160, 89, 179, 5, 117, 111, 139, 18 3, 122, 141, 155, 190, 195, 20, 27, 45, 64, 52, 178, 71, 12, 15, 74, 119, 77, 13, 169, 39, 89, 44, 16, 45, 66, 119, 170, 125, 91, 55, 174, 86, 82, 4 6, 184, 74, 155, 62, 64, 41, 132, 95, 116, 15, 0, 185, 146, 13, 163, 135), (-1, 3, -5, 1, 6, 0, 9, 3, -14, 0, -1, -3, 0, 0, -1, 2, -5, 1, 1, -5, 1, 2, 0, -16, 1, -1, 1, 38, 3, 0, 4, -1, 6, 6, 3, 0, 1, 0, -1, 5, -11, 2, 0, -3, 0, -1, 0, 1, -31, -12, 1, 0, 1, 6, -6, -7, 0, -1, 0, 1, 2, 1, 10, 1, - 114, -1, 0, -4, -7, -1, -1, -61, 0, 1, 2, -7, 4, -5, 12, 1, -1, -1, 1, 16, 0, -2, -2, 1, 6, 0, 0, 3, 0, -3, -1, 1, 1, 0, 1, 9, 0, 2, 3, 0, 1, -2, -1, 5, 1, -13, 7, 1, -1, 0, 3, 0, 6, 0, -9, 1, 4, -1, 0, 0, 0, -2, 1, -3, 4, - 1, 0, 0, -2, -1, 2, 0, -1, 3, -1, 1, -1, 0, 1, 0, 0, 0, 1, -1, 0, -1, 16, 0, -18, -1, 0, 3, -5, 1, 1, -1, 0, 0, -6, 370, -2, 0, -1, -1, 3, -3, 1, -1 3, -1, 1, -10, 0, 0, 1, 6, -1, 0, -12, 0, 0, 0, 0, -3, 0, 8, -4, 2, -1, 0,

 $-5$ ,  $0$ ,  $-3$ ,  $2$ ,  $-9$ ,  $1$ ,  $2$ ,  $1$ ,  $-3$ ,  $1$ ,  $-1$ ,  $-1$ ,  $-10$ ,  $1$ ,  $-2$ ,  $-3$ ,  $1$ ,  $4$ ,  $-1$ ,  $-1$ ,  $0$ , 2, 1, 1, 25, 0, -2, 1, -2, 2, -5, -139, -2, 0, 0, 1, -1, 0, 1, 0, -3, 0, - 1, 0, 0, 1, 3, 0, 0, 1, 2, 1, 1, 0, -3, 0, 1, 2, 9, 0, -3, 0, 2, 1, 1, 3, 1, -2, -2, 0, -11, 1, 1, 5, 2, -1, -1, 2, -1, -1, 7, 0, 1, -2, 2, 3, 1, 0,  $-23$ ,  $-1$ ,  $1$ ,  $0$ ,  $5$ ,  $-68$ ,  $-1$ ,  $1$ ,  $0$ ,  $-2$ ,  $1$ ,  $0$ ,  $1$ ,  $1$ ,  $-1$ ,  $1$ ,  $0$ ,  $-3$ ,  $-1$ ,  $0$ ,  $0$ ,  $-1$ 6, 0, 1, 3, 1, -1, -1, -1, 0, -4, 2, 0, -1, -1, 1, 1, -11, 1, 3, 0, 0, 0, -1, -22, 12, 0, 0, 8, 1, 0, -9, -3, 1, 1, 0, -7, 1, -1, 0, 0, -12, 2, -1, 1, -1, 1, 1, 1, -1, 2, 0, 1, 2, -1, 17, -1, 1, 0, -1, -1, 20, -1, 1, 2, 2, 0, -1, 0, 0, 555, -11, 11, 1, 0, -4, -41, 3, 3, -1, -1, -2, 1, 4, -1, 8, - 3, 6, -1, 26, -6, 1, 1, 0, -12, -1, 1, -1)]

In [44]:

Mdense = to\_dense(M); Mdense

#### Out[44]:

```
200 x 200 dense matrix over Integer Ring (use the '.str()' method to see t
he entries)
```
#### In [45]:

time(puiss(M,4))

CPU times: user 922 ms, sys: 15 ms, total: 937 ms Wall time: 983 ms

#### Out[45]:

200 x 200 dense matrix over Integer Ring (use the '.str()' method to see t he entries)

#### In [46]:

time(expo\_rap(Mdense,4))

CPU times: user 50.5 s, sys: 750 ms, total: 51.3 s Wall time: 1min 24s

#### Out[46]:

```
200 x 200 dense matrix over Integer Ring (use the '.str()' method to see t
he entries)
```
## **2 Intermède polynômes**

In [47]:

 $K = QQ$ 

#### In [48]:

```
\overline{XX}.<\!\!\!\!\!\times\!\!\!\!\times\;=\; PolynomialRing(K)
```
In [49]:

```
def division(A, B): # A, B sont dans KX ; renvoie [quotient, reste]
    \textsf{assert}(B \text{ != } KX \text{ . zero}()) if B.degree() > A.degree(): # le degré du polynôme nul est -1
         return [KX.zero(), A]
    Qloc = A.leading_coefficient() / B.leading_coefficient() * X^(A.degree() - B.degree
())
    respart = division(A - Qloc * B, B)
     return [Qloc + respart[0], respart[1]]
```
In [50]:

division(X^2+1,X)

#### Out[50]:

 $[X, 1]$ 

In [51]:

```
division(X^2+1,0)
--------------------------------------------------------------------------
-
AssertionError Traceback (most recent call las
t)
<ipython-input-51-4c1609238d56> in <module>
---> 1 division(X**Integer(2)+Integer(1),Integer(0))
<ipython-input-49-867ba3aa44f9> in division(A, B)
      1 def division(A, B): # A, B sont dans KX ; renvoie [quotient, rest
e]
---> 2 assert(B != KX.zero())
      3 if B.degree() > A.degree(): # le degré du polynôme nul est -1
      4 return [KX.zero(), A]
      5 Qloc = A.leading_coefficient() / B.leading_coefficient() * X**
(A.degree() - B.degree())
```
AssertionError:

In [52]:

```
(X^4+1).quo rem(X^2+X+2), division(X^4+1,X^2+X+2)
```
Out[52]:

 $((X^2 - X - 1, 3^*X + 3), [X^2 - X - 1, 3^*X + 3])$ 

**2.2**

In [53]:

```
def euclide(A, B): # A, B dans KX non tous nuls ; renvoie le pgcd unitaire de A et B vi
a l'algorithme d'Euclide
    R\Theta = AR1 = B while R1 != KX.zero():
        R = R\ThetaR0 = R1R1 = \text{division}(R, R1)[1] return R0 / R0.leading_coefficient()
```
In [54]:

euclide(X^4-1,X^3+X)

#### Out[54]:

 $X^2 + 1$ 

In [55]:

 $gcd(X^4-1,X^3+X)$ 

#### Out[55]:

 $X^2 + 1$ 

## **2.3**

In [56]:

```
def euclide_etendu(A, B):
    R\Theta = AR1 = BU0 = KX.one()
     U1 = KX.zero()
    V\theta = KX.zero()V1 = KX.\text{one}() # U0 A + V0 B = R0
     # U1 A + V1 B = R1
    while R1.degree() >= 0:d = division(R0, R1)R0 = R1R1 = d[1]U = U\thetaV = V\thetaU0 = U1V0 = V1U1 = U - U0 * d[0]V1 = V - V0 * d[0] # R1 est nul et R0 est constant
     return U0/R0.leading_coefficient(),V0/R0.leading_coefficient()
```
In [57]:

myA = KX.random\_element(degree=6); myA

#### Out[57]:

 $-1/9*X^6 + 2/3*X^5 - X^2 - X - 1/2$ 

In [58]:

 $myB = KX.random element(degree=6); myB$ 

#### Out[58]:

 $-X^6 + 3*X^5 + 1/10*X^4 + 1/4*X^3 - X^2 + 11/10$ 

In [59]:

euclide(myA,myB),gcd(myA,myB)

#### Out[59]:

(1, 1)

In [60]:

myU,myV = euclide\_etendu(myA,myB); myU,myV

#### Out[60]:

```
(-1385248570671600/4233265297132627*X^5 + 3768011217238320/423326529713262
7*X^4 + 452284816359600/604752185304661*X^3 - 7279314790927932/42332652971
32627*X^2 + 5920964334207900/4233265297132627*X - 3100216569431382/4233265
297132627,
 153916507852400/4233265297132627*X^5 - 880417436583680/4233265297132627*X
^4 - 465630260197720/4233265297132627*X^3 + 1473021833603920/4233265297132
627*X^2 - 127031274843120/4233265297132627*X + 2439233647651760/4233265297
132627)
```
In [61]:

myA\*myU + myB\*myV

Out[61]:

1

## **3 Suites récurrentes linéaires**

**3.2**

In [62]:

```
def euclide_etendu_restr(A, m):
     # on fait l'algo d'Euclide à A et X^2m, mais on s'arrête dès que le reste est de de
gré < m
     # on aura à priori A = le U de l'énoncé et m = e
    R\Theta = AR1 = X^{(2)*}mU0 = KX.\text{one}()UI = KXzero() V0 = KX.zero()
    V1 = KX.\text{one}() # U0 A + V0 B = R0
     # U1 A + V1 B = R1
    while R1.degree() >= m:d = division(R0, R1)
        R0 = R1R1 = d[1] U = U0
        V = V\thetaU0 = U1V0 = V1U1 = U - U0 * d[0]V1 = V - V0 * d[0] # le degré de R1 est < m
     return U1 # c'est le P de l'énoncé
```
## **3.3**

In [63]:

```
def trouve_pol_ann_suite(u):
   M = len(u) e = M // 2 # on veut 2e-1 ≤ M-1
    return euclide etendu restr(sum(u[2*e - 1 - i] * X^i for i in range(0, 2*e)), e)
```
On teste pour la suite de Fibonacci : on a d = 2 donc on doit produire au moins 2e = 4 termes.

#### In [64]:

```
trouve_pol_ann_suite([0,1,1,2])#,3,5,8])
```
#### Out[64]:

 $-X^2 + X + 1$ 

On teste pour la suite de Padovan : on a  $d = 3$  donc on doit produire au moins  $2e = 6$  termes.

#### In [65]:

```
trouve_pol_ann_suite([1,1,1,2,2,3])
```
#### Out[65]:

 $-X^3 + X + 1$ 

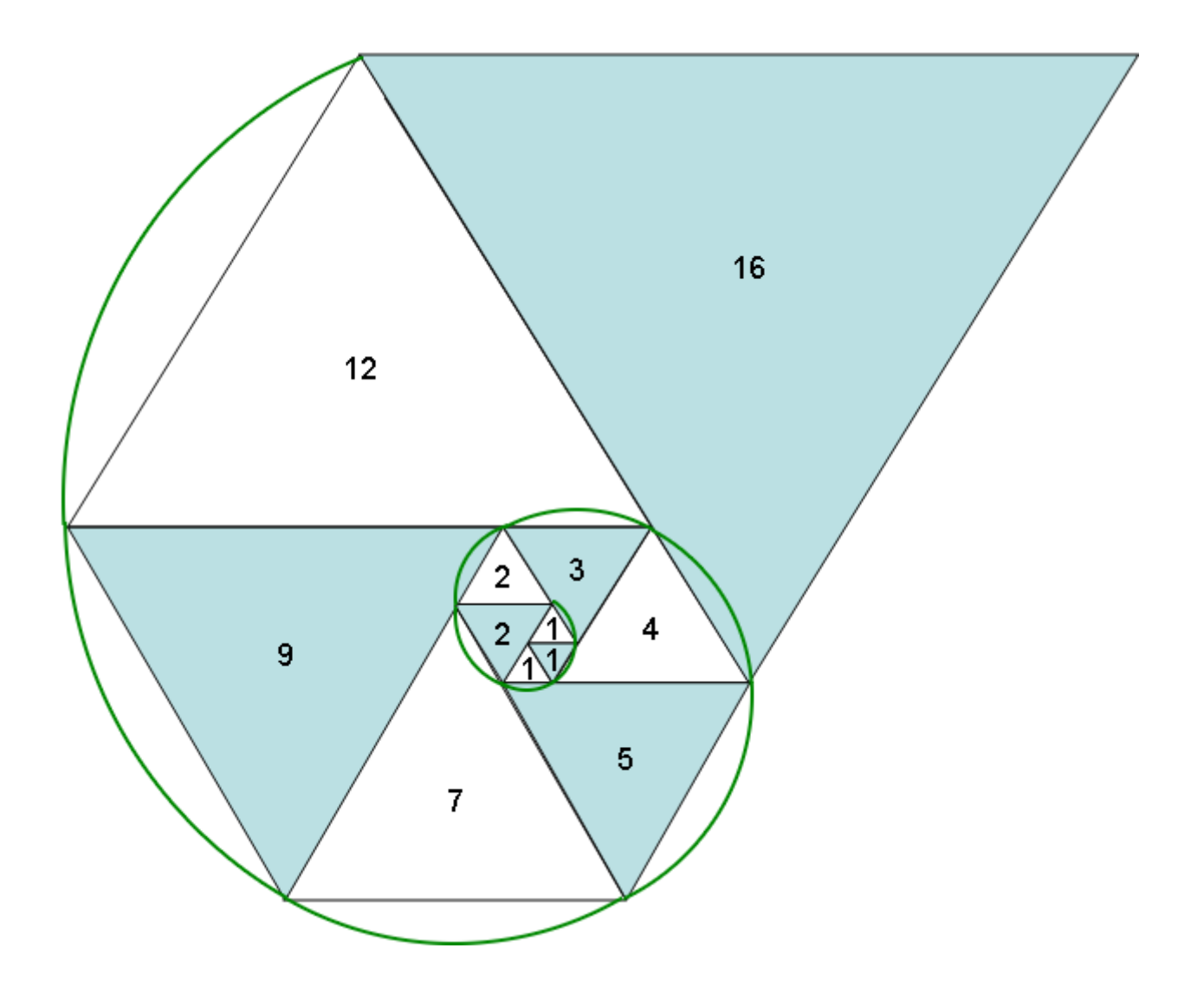

# **4 Inverse d'une matrice creuse**

## **4.2.(a)**

Si P(M) = 0 alors l'ensemble des y tels que P(M)y = 0 est un hyperplan, de mesure nulle (car on est sur R ou C). Si pour un y c'est ≠ 0, l'ensemble des x tel que x (P(M)y) = 0 est également un hyperplan donc c'est pareil.

In [66]:

```
def pol_ann_en_inv(P, M):
     #P annulateur de M, renvoie M^-1
     #M est une matrice creuse
     puiss = P.exponents()
     assert puiss[0] == 0 #le polynôme doit posséder un terme constant non nul
     coeff = P.coefficients() #mode creux, comme puiss
     # on doit renvoyer -sum(expo(M, puiss[i] - 1) * coeff[i] for i in range(1,len(coef
f))) / coeff[0], mais de façon intelligeante
     puissM = identity_matrix(get_size(M))
    res = matrix.zeros(get size(M))puiss[0] = 1 for i in range(1, len(puiss)):
         for j in range(puiss[i-1], puiss[i]):
             puissM = mult_mat(M, puissM)
         # puissM est maintenant M^(puiss[i] - 1)
        res = puissM * coeff[i] + res return res * (-1 / coeff[0])
```
In [67]:

 $M = gen random(QQ,10,.6)$ ; Mdense=to dense(M); Mdense,det(Mdense)

#### Out[67]:

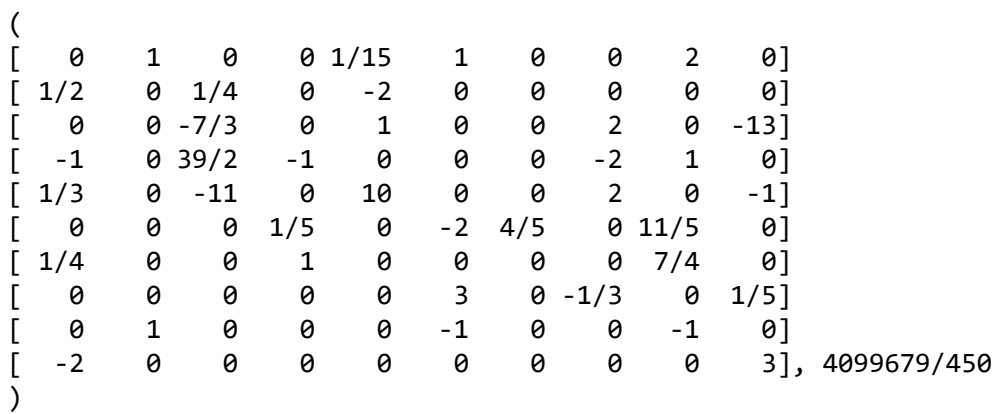

In [68]:

pol\_ann\_en\_inv(Mdense.characteristic\_polynomial(),M)

#### Out[68]:

[ -268785/4099679 3137244/4099679 -340173/4099679 293220/4099679 663258/4099679 0 293220/4099679 179190/4099679 26 8785/4099679 -1264943/4099679] [ 2631527/8199358 8747384/61495185 323533/40996790 55414/4099679 1046247/40996790 0 55414/4099679 489384/4099679 5 567831/8199358 2136704/61495185] [ -377190/4099679 1956324/4099679 66234/4099679 411480/4099679 387156/4099679 0 411480/4099679 251460/4099679 37 7190/4099679 399302/4099679] [ -2515410/4099679 1137630/4099679 189324/4099679 135197/4099679 225363/4099679 0 4234876/4099679 1676940/4099679 251 5410/4099679 783729/4099679] [ -114345/4099679 -1020988/4099679 -76764/4099679 124740/4099679 214209/4099679 0 124740/4099679 76230/4099679 11 4345/4099679 -266323/4099679] [ -320023/8199358 25221164/61495185 919423/40996790 174558/4099679 3281547/40996790 0 174558/4099679 1473234/4099679 320023/8199358 6143789/61495185] [ -7659115/8199358 41635877/24598074 692789/8199358 2920967/16398716 2757507/8199358 5/4 -294678/4099679 11938875/8199358 76 59115/8199358 9375989/24598074] [ -3095235/8199358 16387596/4099679 1382823/8199358 1688310/4099679 6437391/8199358 0 1688310/4099679 1031745/4099679 30 95235/8199358 4000232/4099679] [ 1475775/4099679 -1098252/4099679 -59589/4099679 -119144/4099679 -223530/4099679 0 -119144/4099679 -983850/4099679 -14 75775/4099679 -267139/4099679] [ -179190/4099679 2091496/4099679 -226782/4099679 195480/4099679 442172/4099679 0 195480/4099679 119460/4099679 17 9190/4099679 1569793/12299037]

In [69]:

 $mult$  mat $(M, )$ 

Out[69]:

**4.2.(b)**

In [70]:

```
def trouve_pol_ann(M):
    # M est creuse
    # on veut trouver un polynôme annulateur de degré n (la taille de M)
    # ... donc e = n
   e = get\_size(M)x = vector(QQ.random element() for i in range(e))
    y = vector(QQ.random_element() for i in range(e))
   My = yU = [0 for i in range(2^*e)]
    for i in range(2*e):
       U[i] = x * MyMy = multvec(M,My) return trouve_pol_ann_suite(U)
     # on a bien deg R < e (sinon U serait tout le temps nul)
```
In [71]:

```
def inverse(M):
     return pol_ann_en_inv(trouve_pol_ann(M), M)
```
#### In [72]:

myM = gen\_random(ZZ,10,.5); to\_dense(myM),det(to\_dense(myM))

#### Out[72]:

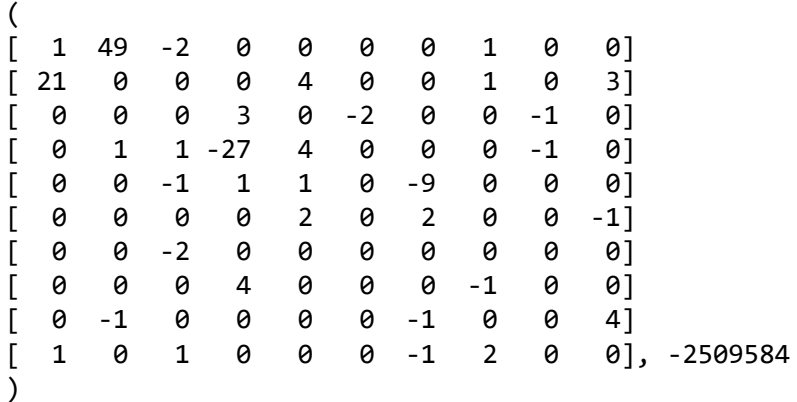

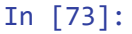

inverse(myM)

#### Out[73]:

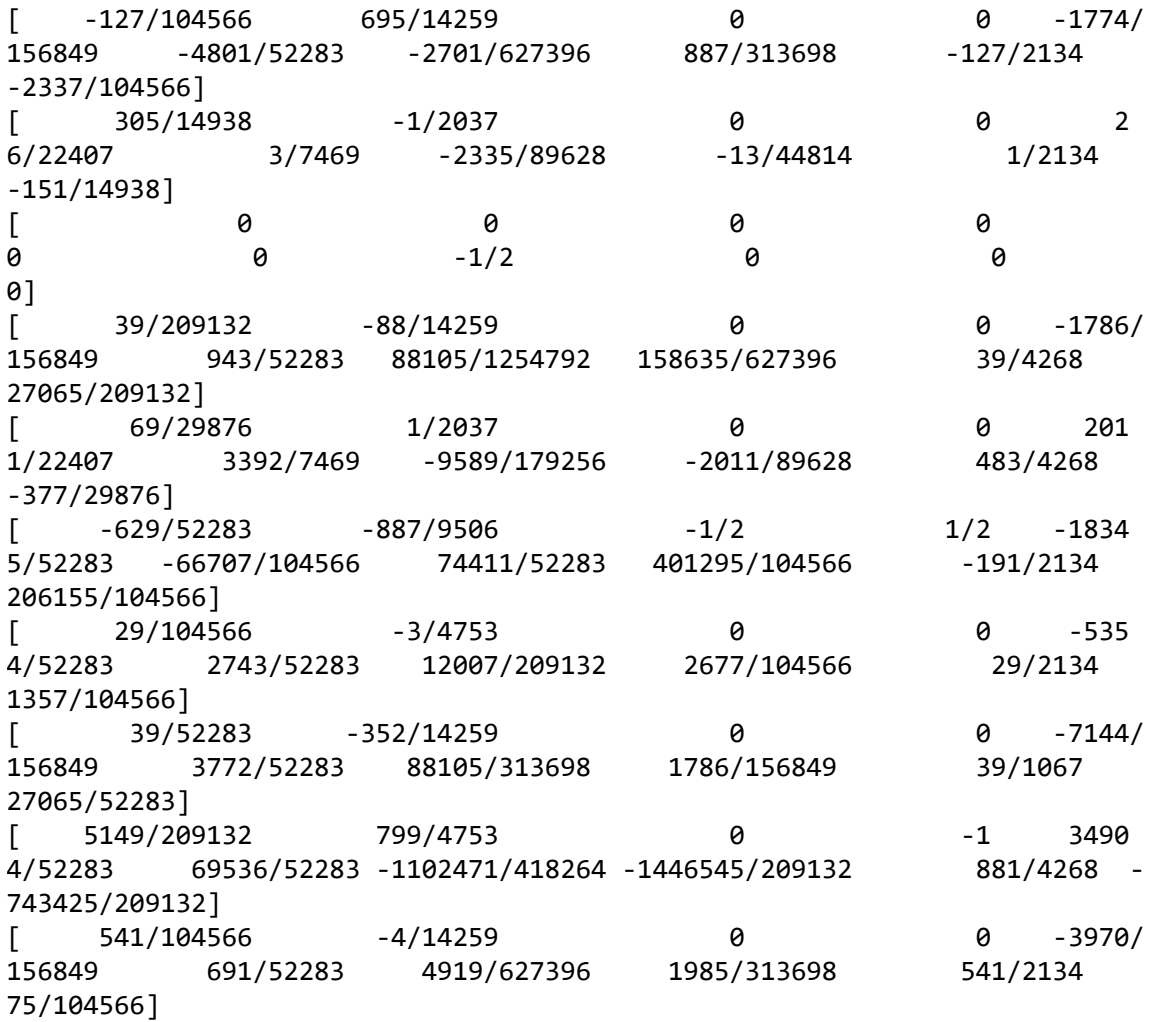

#### In [74]:

mult\_mat(myM,\_)

#### Out[74]:

L'algorithme qui utilise le pivot de Gauss est de complexité O(n<sup>3</sup>) (également pour une matrice creuse). Ici pour générer la suite u on calcule successivement My, M(My), M(M<sup>2</sup>y),...,M(M^{k-1}y) puis on multiplie ces vecteurs par x. Le calcul M x vecteur a un cout φ(n)n, on fait ça 2e-1 fois où e est la taille de m donc on obtient φ(n)n². La multiplication par x est est O(n²) donc ça ne change pas. On doit ensuite trouver un polynôme annulateur à partir de u, là c'est Euclide étendu pour des polynômes de degré 2e (donc de l'ordre de n) donc O(n²). Pour ensuite évaluer le polynôme annulateur (modifié) en la matrice, on calcule les puissances de la matrice creuse M (donc φ(n)n<sup>2</sup>) jusqu'à la puissance à peu près n, donc φ(n)n<sup>3</sup>, qui donc l'emporte. En fait du coup la complexité est plus grande que le pivot de Gauss, mais si on dit qu'on s'intéresse seulement aux systèmes linéaires (et un seul suffit à inverser M, cf. Mx=y !) alors on a bien φ(n)n<sup>2</sup> qui est plus petit que les n<sup>3</sup> du pivot de Gauss.